# **МИНИСТЕРСТВО НАУКИ И ВЫСШЕГО ОБРАЗОВАНИЯ РФ ФГБОУ ВО «УДМУРТСКИЙ ГОСУДАРСТВЕННЫЙ УНИВЕРСИТЕТ» МНОГОПРОФИЛЬНЫЙ КОЛЛЕДЖ ПРОФЕССИОНАЛЬНОГО ОБРАЗОВАНИЯ**

# **МЕТОДИЧЕСКИЕ РЕКОМЕНДАЦИИ**

**к выполнению курсовой работы по специальности 09.02.06 Сетевое и системное администрирование**

Методические рекомендации к выполнению курсовой работы по специальности 09.02.06 Сетевое и системное администрирование

### **Рассмотрено:**

Цикловой комиссией УГС 09.00.00 ИНФОРМАТИКА И ВЫЧИСЛИТЕЛЬНАЯ ТЕХНИКА колледжа Протокол № 09 от 25. 05.2022 г. Председатель ЦК Русских Е.В.

Пособие предназначено для студентов и научных руководителей курсовых работ по специальности 09.02.06 Сетевое и системное администрирование.

# **СОДЕРЖАНИЕ**

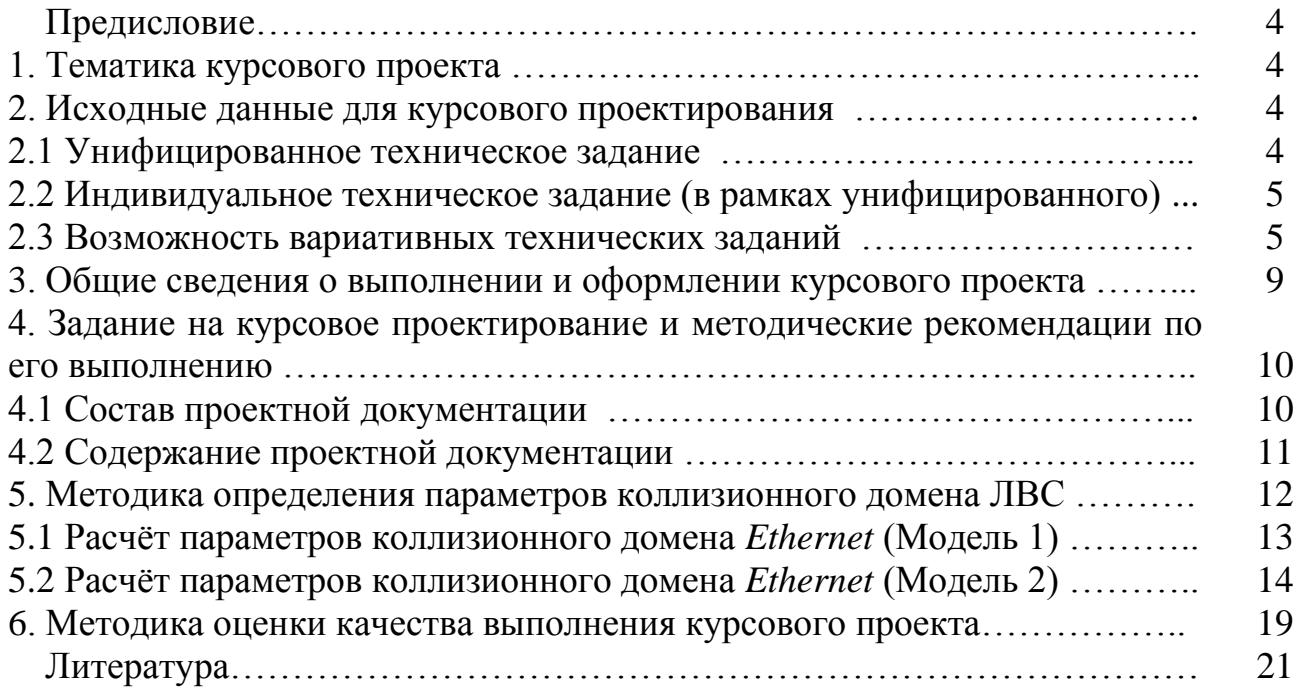

### **ПРЕДИСЛОВИЕ**

Методическое пособие к курсовому проектированию по МДК 03.01 Эксплуатация объектов сетевой инфраструктуры предназначено для реализации требований к минимуму содержания и базовому уровню подготовки выпускников колледжа по специальности 09.02.06 Сетевое и системное администрирование.

Курсовой проект является завершающим этапом изучения профессионального модуля ПМ.03 Эксплуатация объектов сетевой инфраструктуры

Выполнение курсового проекта позволит студентам закрепить и расширить теоретические знания по изучаемому предмету, а также приобрести практические навыки анализа технического задания и опыт самостоятельного проектирования локальных вычислительных сетей *CSMA/CD* (с коллективным доступом, с контролем несущей и обнаружением коллизий). Приобретённые практические навыки и опыт могут быть использованы в дальнейшей профессиональной деятельности выпускника колледжа.

# **1. ТЕМАТИКА КУРСОВОГО ПРОЕКТА**

Тема курсового проекта формулируется следующим образом: *«Сеть локальная вычислительная с коллективным доступом, с контролем несущей и обнаружением коллизий».*

# **2. ИСХОДНЫЕ ДАННЫЕ ДЛЯ КУРСОВОГО ПРОЕКТИРОВАНИЯ (ТЕХНИЧЕСКОЕ ЗАДАНИЕ)**

### **2.1 Унифицированное техническое задание**

Курсовой проект выполняется по унифицированному (единому для всех студентов специальности 09.02.06) техническому заданию на проектирование локальной вычислительной сети учреждения.

*Унифицированное задание* **– строительные планы двух зданий, в которых должно быть установлено оборудование проектируемой сети:**

**– план расположения зданий и строений** представлен на рисунке 1;

**– план первого этажа здания № 1** представлен на рисунке 2;

**– план второго этажа здания № 1** представлен на рисунке 3;

**– план второго этажа здания № 2** представлен на рисунке 4;

**– план третьего этажа здания № 2** представлен на рисунке 5.

На строительных планах двух зданий, в которых должно быть установлено оборудование проектируемой сети, все комнаты зданий пронумерованы. Первая цифра номера комнаты соответствует номеру этажа.

Размеры помещений:

- один «оконный шаг» (ширина однооконной комнаты)  $B_{OK} = 4$  м;
- глубина всех комнат (от входа к окну)  $L_{OK} = 6$  м;
- ширина многооконной комнаты

$$
Bj=B_{OK} \cdot m,
$$

где *j* – номер комнаты;

m – число окон в комнате;

– ширина коридора  $B_K = 2$  м;

– высота всех помещений  $H = 3$  м.

При проектировании кабельных трасс следует учитывать, что:

– кабели связи прокладываются (главным образом) вдоль коридорных стен на высоте не менее 2,4 м;

– переходы кабелей с этажа на этаж производятся через кабельные туннели, показанные на планах этажей;

– переходы кабелей через межкомнатные переборки допускаются как исключение, не далее, чем из данной комнаты в одну соседнюю;

– прокладка кабелей из коридора в комнату, как правило, не связывается с дверным проёмом.

Проектом должно быть предусмотрено выделение специальных помещений для организации рабочего места администратора сети и размещения активного оборудования локальной вычислительной сети (ЛВС).

### **2.2 Индивидуальное техническое задание (в рамках унифицированного)**

Вариант *индивидуального технического задания* (в рамках унифицированного) выбирается в соответствии с порядковым номером студента в списке группы. *Индивидуальное задание* (в рамках унифицированного) **– перечень комнат и число компьютеров, которые должны быть связаны в однодомéнную сеть.** Исходные данные для всех вариантов индивидуального задания представлены в таблице 1.

### **2.3 Возможность вариативных технических заданий**

Допускается выполнение курсового проекта по *вариативному индивидуальному техническому заданию*, которое может быть инициировано преподавателем или студентом. Текст технического задания должен быть согласован до официального начала проектирования по графику учебного процесса и включен в пакет отчётных документов по курсовому проекту.

Допускается выполнение курсового проекта, связанного с исследованием режимов или модернизацией реально существующих сетей. Текст технического задания в этом случае должен быть согласован до официального начала проектирования по графику учебного процесса и включен в пакет отчётных документов по курсовому проекту.

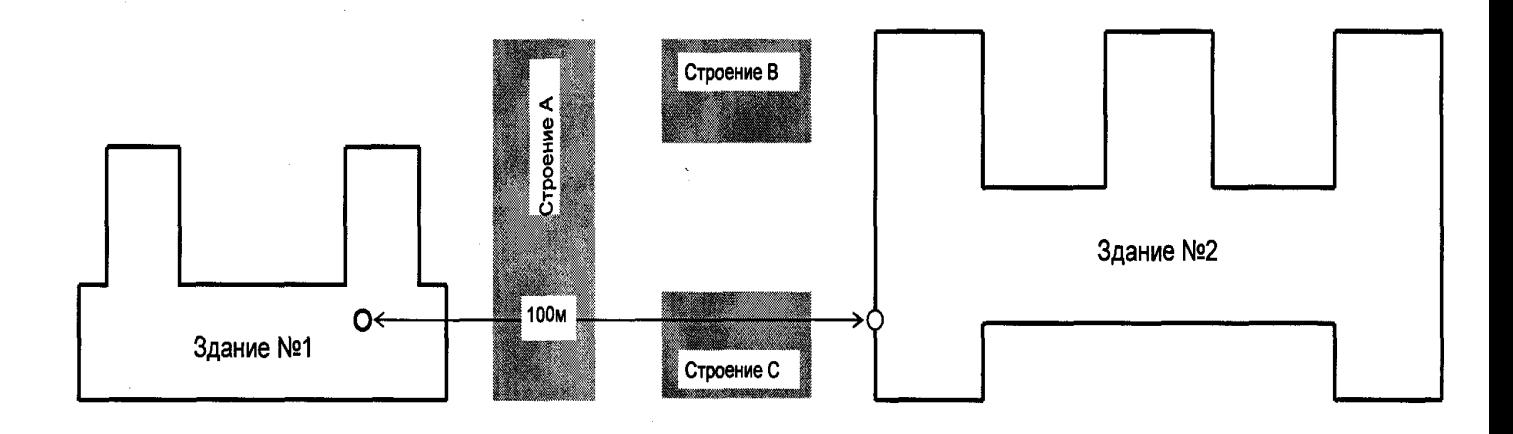

**Рисунок 1 – План расположения зданий и строений**

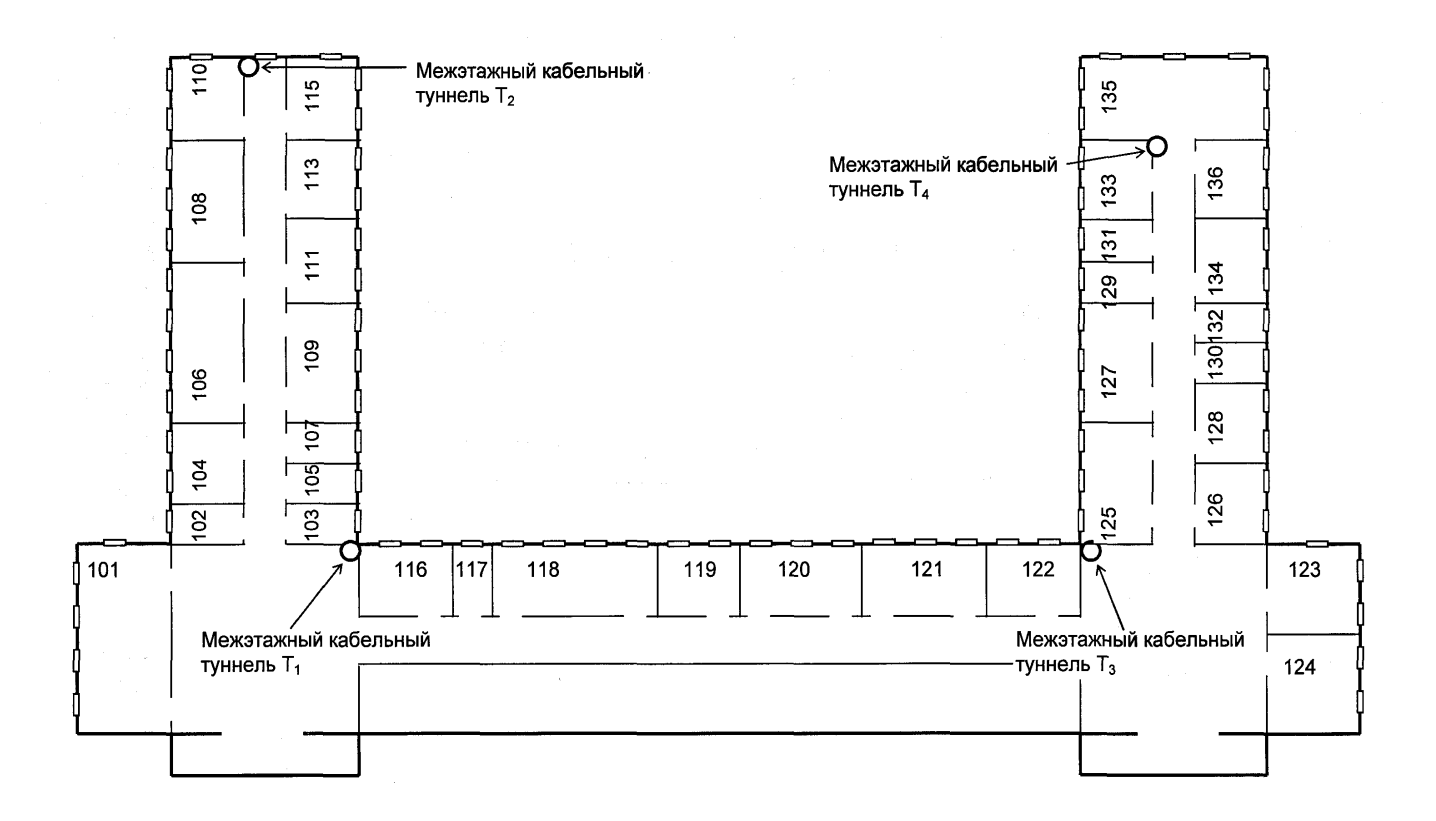

**Рисунок 2 – Здание № 1. План первого этажа**

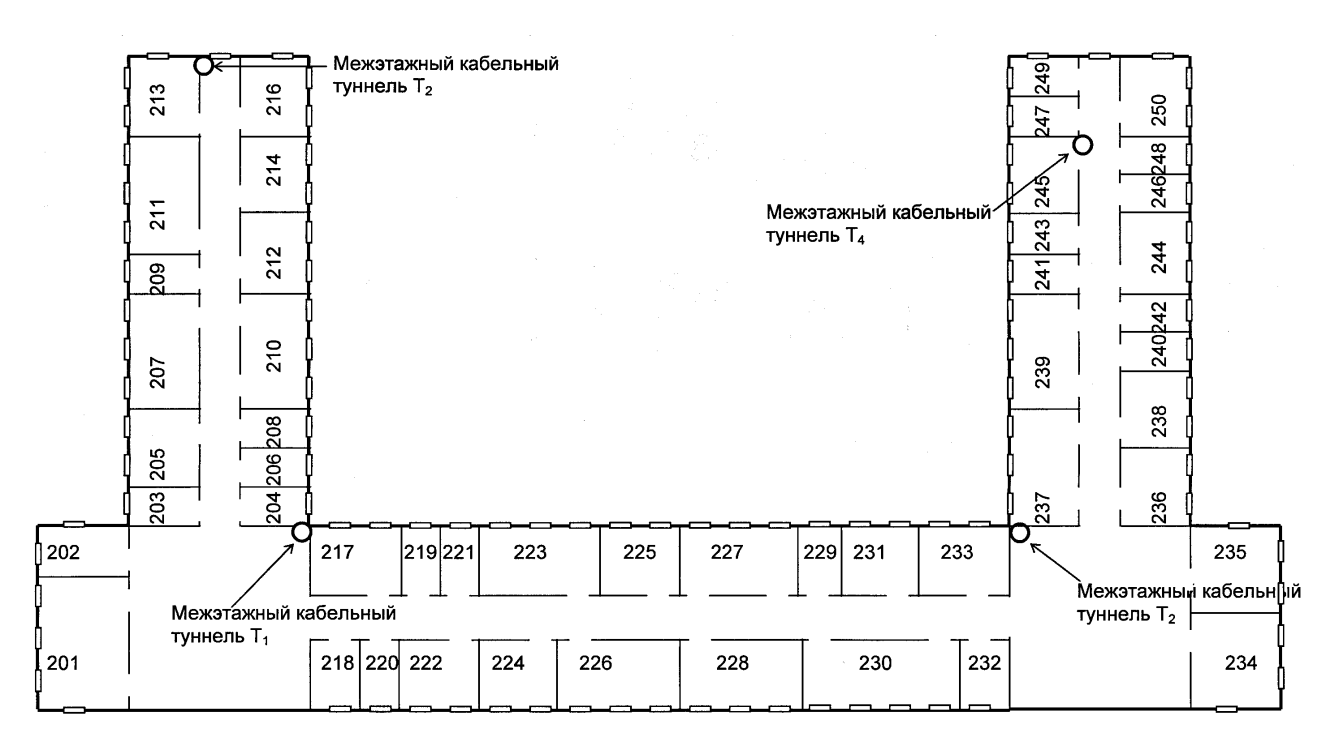

**Рисунок 3 – Здание № 1. План второго этажа**

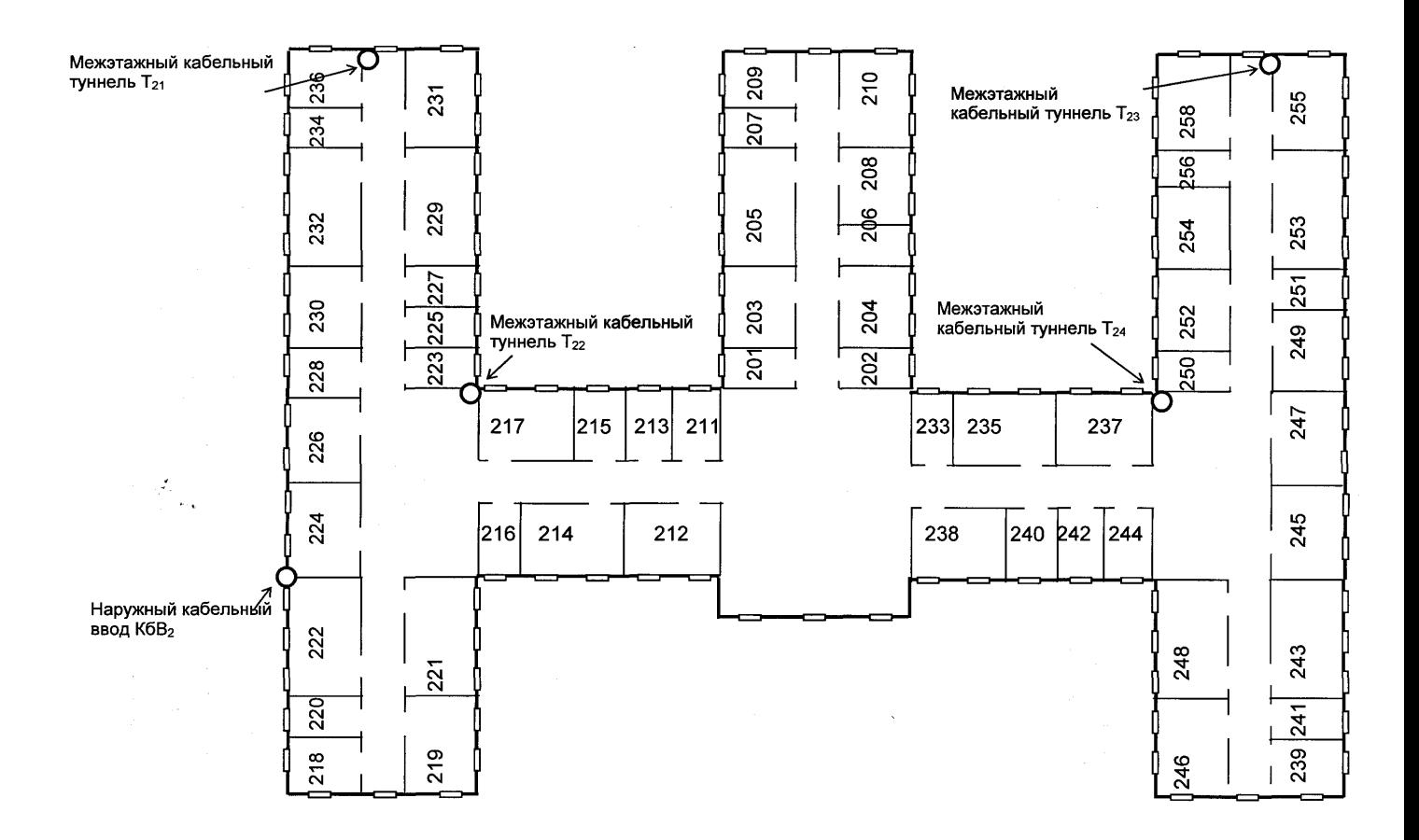

**Рисунок 4 – Здание № 2. План второго этажа**

7

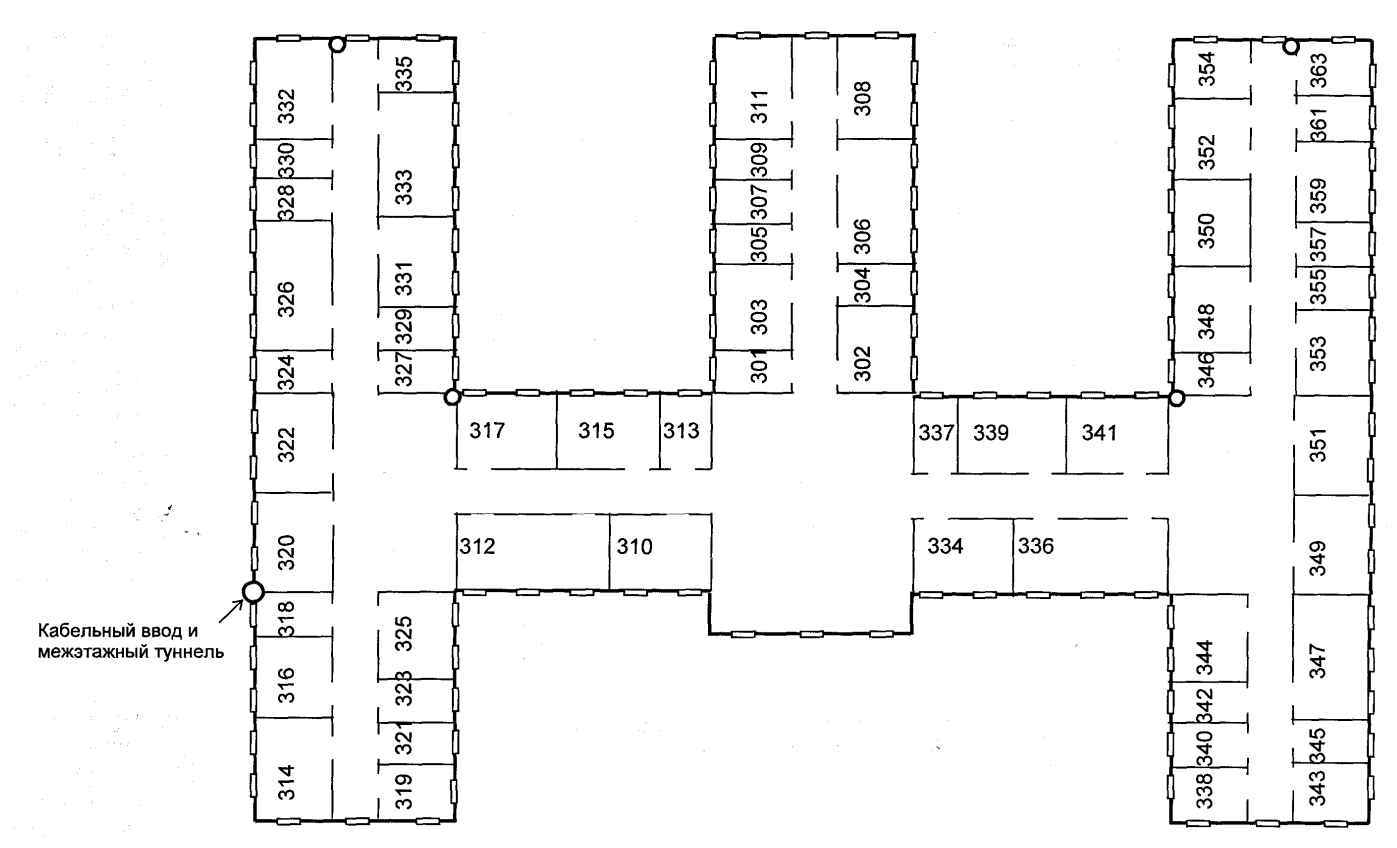

Рисунок 5 - Здание № 2. План третьего этажа

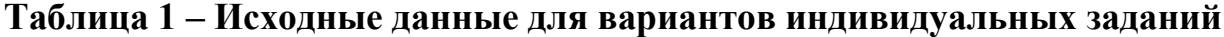

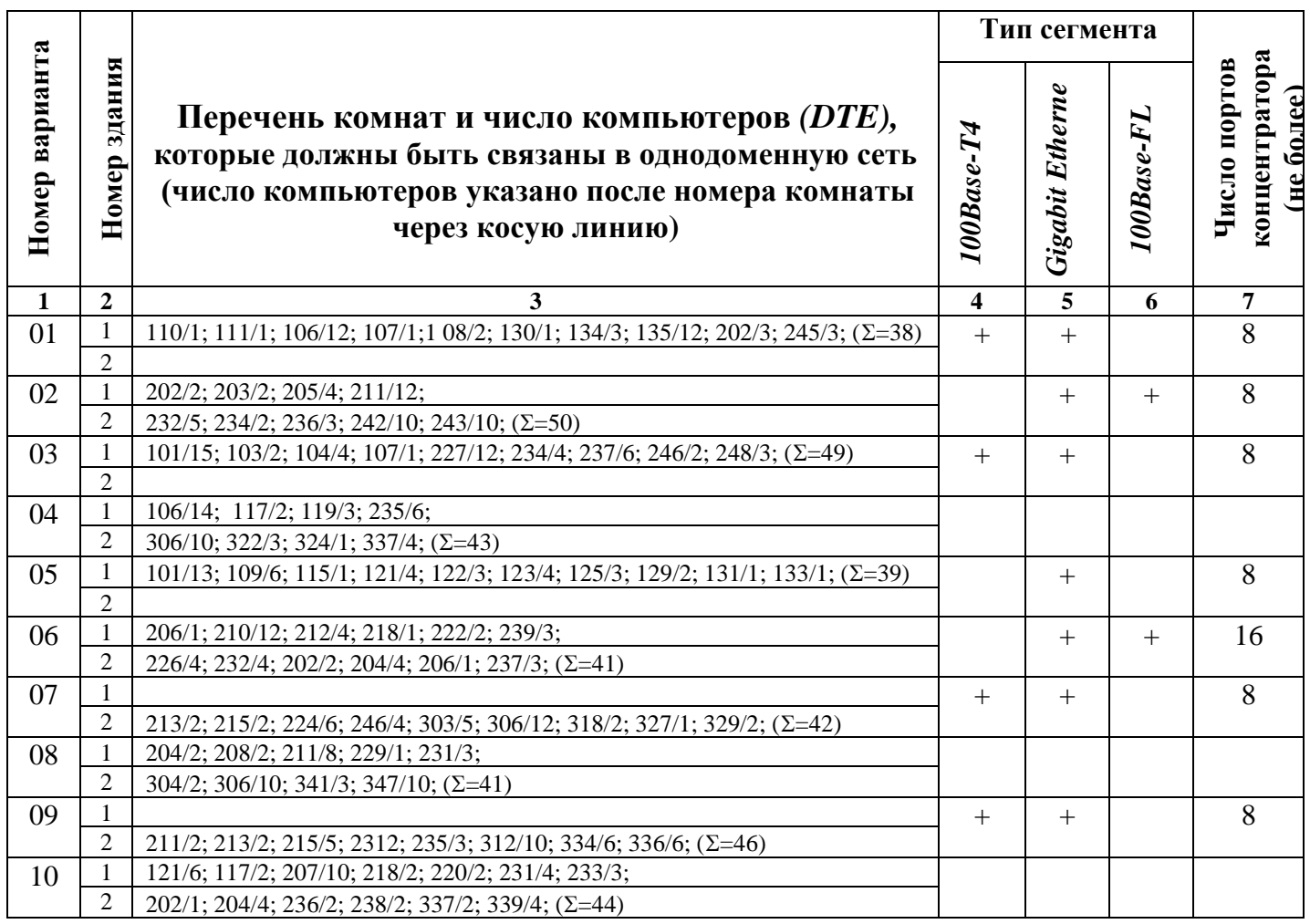

 $\,8\,$ 

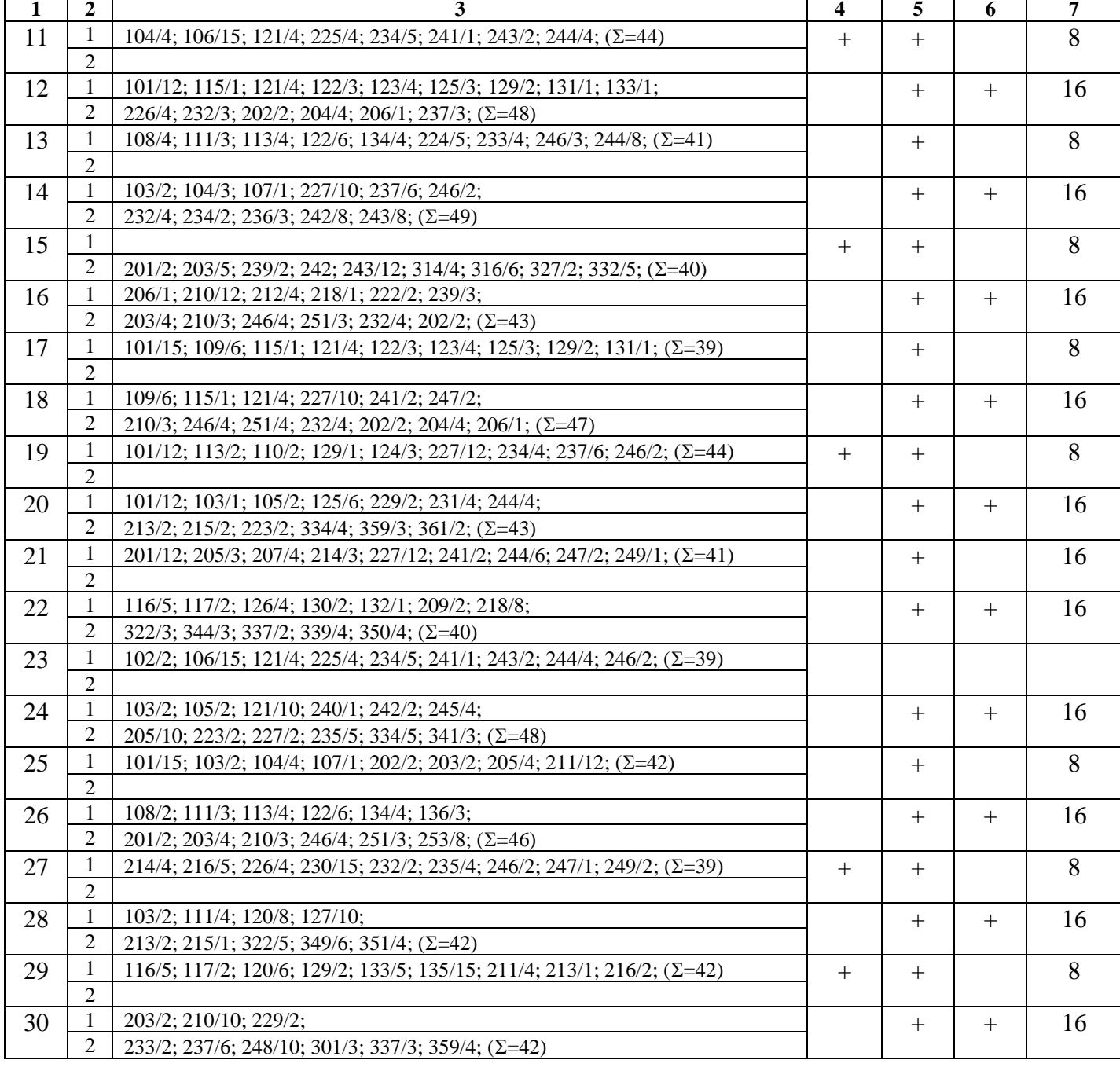

# 3. ОБЩИЕ СВЕДЕНИЯ О ВЫПОЛНЕНИИ И ОФОРМЛЕНИИ КУРСОВОГО ПРОЕКТА

Курсовой проект является самостоятельной работой студента. Основная цель знаний, полученных при изучении дисциплины этой работы - закрепление «Компьютерные сети и телекоммуникации» и смежных дисциплин. При выполнении курсового проекта студенты должны самостоятельно решать вопросы, связанные с проектированием современных локальных вычислительных сетей.

Ожидается, что в процессе проектирования студент видит альтернативы в решении тех или иных вопросов, различает концептуальный уровень системы и частностей, обеспечивающих уровень принятую концепцию. Студентам предлагается принять следующую точку зрения: «Если в процессе проектирования нет сопоставления альтернатив и обоснования принимаемых решений, то нет и проектирования». Студенты должны уметь обосновать принятые решения, как в пояснительной записке, так и во время защиты курсового проекта.

Кроме того, работа над курсовым проектом способствует подготовке студентов к выполнению более сложного этапа учебного процесса – итоговой государственной аттестации.

Защита курсового проекта может быть успешной лишь в том случае, если студент самостоятельно и на высоком техническом уровне будет решать все вопросы задания, проявит настойчивость, трудолюбие при изучении необходимого теоретического материала и при использовании справочной литературы.

Курсовой проект должен состоять из пояснительной записки объёмом 30…35 страниц рукописного текста, графической части на 2…3 листах формата А1 и текстовой части (спецификация оборудования и материалов.

Курсовой проект должен быть оформлен в соответствии с требованиями, приведёнными в учебно-методических пособиях [8], [9], имеющихся в библиотеке колледжа.

Пояснительная записка должна быть оформлена в соответствии с основными требованиями стандарта ГОСТ 2.105-95 «ЕСКД. Общие требования к текстовым документам».

Схемы в графической части проекта должны быть выполнены в соответствии с основными требованиями, приведёнными в стандарте ГОСТ 2.701-84 «ЕСКД. Схемы. Виды и типы. Общие требования к выполнению».

Спецификация оборудования и материалов должна быть оформлена в соответствии с основными требованиями стандарта ГОСТ 2.106-96 «ЕСКД. Спецификация».

Пояснительная записка должна быть выполнена на листах писчей бумаги формата А4, аккуратно сброшюрована в следующей последовательности: титульный лист, задание на курсовой проект, содержание, все разделы пояснительной записки, список литературы. Разделы и подразделы с полным наименованием в пояснительной записке располагаются в той последовательности, которая предложена в задании на курсовой проект. Пояснительная записка может быть выполнена рукописно, на пишущей машинке или на компьютере.

# **4. ЗАДАНИЕ НА КУРСОВОЕ ПРОЕКТИРОВАНИЕ И МЕТОДИЧЕСКИЕ РЕКОМЕНДАЦИИ ПО ЕГО ВЫПОЛНЕНИЮ**

### **4.1 Состав проектной документации**

4.1.1 *Пояснительная записка* курсового проекта должна иметь ниже приведённую структуру.

# *1. ПОСТАНОВКА ЗАДАЧИ И ОПИСАНИЕ ОБЪЕКТА ПРОЕКТИРОВАНИЯ 2. ОПИСАНИЕ ПРЕДЛАГАЕМЫХ ПРОЕКТНЫХ РЕШЕНИЙ 3. ОБОСНОВАНИЕ ПРЕДЛАГАЕМОГО РЕШЕНИЯ 4. КАЛЬКУЛЯЦИЯ ЗАТРАТ НА КОМПЛЕКТУЮЩИЕ И ОБОРУДОВАНИЕ ЗАКЛЮЧЕНИЕ ЛИТЕРАТУРА*

4.1.2 *Графическая часть проекта* должна содержать:

10

**– схему организации связи между узлами сети (функциональная схема),**

**– планы прокладки кабельных трасс;**

**– схема электрическая соединений.**

4.1.3 *Текстовая часть* – **спецификация оборудования и материалов.** 

**4.2 Содержание проектной документации**

4.2.1 В разделе «*ПОСТАНОВКА ЗАДАЧИ И ОПИСАНИЕ ОБЪЕКТА ПРОЕКТИРОВАНИЯ*» должны быть представлены следующие данные:

– назначение проектируемой ЛВС;

– описание взаимного расположения корпусов зданий, в которых размещаются абоненты ЛВС (в той мере, какая необходима для обоснований проектных решений);

– количество абонентов проектируемой ЛВС в каждом из подключаемых зданий;

– краткая характеристика технологий и технических решений, предлагаемых для проектирования данной ЛВС.

4.2.2 В разделе «*ОПИСАНИЕ ПРЕДЛАГАЕМЫХ ПРОЕКТНЫХ РЕШЕНИЙ*» должны быть представлены:

– краткое описание схемы организации связи ЛВС;

– перечень и характеристики узлов размещения активного оборудования ЛВС;

– краткое описание и характеристики предлагаемого к использованию оборудования и материалов.

4.2.3 В разделе «*ОБОСНОВАНИЕ ПРЕДЛАГАЕМОГО РЕШЕНИЯ*» должны быть приведены расчёты, подтверждающие соответствие предлагаемого технического решения требованиям соответствующих стандартизирующих документов и рекомендаций:

– расчёт длин соединительных линий и сегментов, используемых для подключения абонентов ЛВС;

– расчёт ожидаемого значения задержки распространения сигнала и параметров коллизионного домена ЛВС, методика выполнения которого приводится в пятом разделе пособия.

4.2.4 В разделе *«КАЛЬКУЛЯЦИЯ ЗАТРАТ НА КОМПЛЕКТУЮЩИЕ И ОБОРУДОВАНИЕ»* должна быть приведена общая калькуляция расходов на приобретение компонентов ЛВС:

– активного оборудования ЛВС (концентраторы, повторители, коммутаторы);

– соединительных элементов ЛВС (кабель, разъёмы);

– компонентов сетевых кабельных систем (кабельные каналы, патч-корды, патч-панели и т.д.).

4.2.5 В разделе *«ЗАКЛЮЧЕНИЕ»* делается вывод по результатам курсового проектирования.

4.2.6 В разделе *«ЛИТЕРАТУРА»* приводится перечень используемой при курсовом проектировании литературы.

4.2.7 *Схема организации связи между узлами сети* должна отображать функциональные связи узлов и общие характеристики линий, используемых для подключения абонентов проектируемой ЛВС. На схеме организации связи должны быть представлены:

– схематические изображения узлов размещения активного оборудования проектируемой ЛВС;

– схематическое изображение соединительных линий проектируемой ЛВС.

*Изображения узлов размещения активного оборудования* должно содержать:

– наименование узла (например, «Узел 1-226/12», где 1 – номер здания, 226 – номер комнаты , 12 – порядковый номер узла);

– изображения блоков активного сетевого оборудования, устанавливаемых в этом узле сети (например, «Коммутатор 3C16981A-12 портов» или «Концентратор 3C16610-12 портов»).

*Изображения соединительных линий* описывают физические подключения блоков активного оборудования к абонентам. При этом для каждой соединительной линии или группы соединительных линий указываются:

– тип технологии, используемой для подключения к активному оборудованию (например, «10/100 Base-T»);

– количество линий и их протяжённость (например, «10 линий по 67 метров»);

– назначение линии (например, «Подключение абонентов ЛВС»).

4.2.8 *Планы прокладки кабельных трасс* выполняются на основе строительных планов зданий, представленных на рисунках 1, 2, 3, 4, 5, в которых осуществляется проектирование ЛВС. На этих планах должны быть указаны:

– помещения, в которых проектируется расположение узлов активного оборудования ЛВС;

– трассы прохождения соединительных линий между узлами ЛВС и абонентами;

– точки перехода между этажами, используемые для прокладки кабеля.

4.2.9 *Спецификация оборудования и материалов* должна содержать:

– перечень активного оборудования ЛВС;

– перечень материалов и комплектующих принадлежностей ЛВС.

# **5**. **МЕТОДИКА ОПРЕДЕЛЕНИЯ ПАРАМЕТРОВ КОЛЛИЗИОННОГО ДОМЕНА ЛВС**

Стандарты комитета *IEEE 802* специфицированы настолько тщательно, что компоновка сети из сертифицированного оборудования (особенно, если жёстко не оговариваются стоимостные характеристики, как в курсовом проекте) сводится к расстановке концентраторов (повторителей) и простой проверке выполнения ряда условий, вытекающих из временных соотношений длительностей сигналов, задержек их распространения и задержек, связанных с их обработкой.

Отправной точкой может служить Модель 1 - наиболее часто используемая при проектировании. Она может рассматриваться как достаточные условия. Если параметры сети удовлетворяют этой модели, то сеть работоспособна.

В некоторых, более сложных, случаях сеть может не удовлетворять критериям Модели 1. Однако это еще не значит, что сеть спроектирована неверно и неработоспособна. В этом случае следует провести более тщательный анализ параметров коллизионного домена, руководствуясь Моделью 2. Обычно к услугам Модели 2 приходится прибегать при большой протяжённости сети, когда «длина» её близка к 2,5 км, или когда применяется большое число последовательно включенных повторителей.

# 5.1 Расчёт параметров коллизионного домена *Ethernet (Модель 1)*

Модель 1 даёт возможность в простых случаях быстро определить, соответствует ли планируемая сеть основным требованиям стандарта Ethernet. Модель 1 устанавливает следующий набор правил, каждое из которых должно быть удовлетворено:

1) повторители (концентраторы, HUB'ы) требуются для объединения всех сегментов сети (используемые повторители должны удовлетворять требованиям спецификаций стандарта IEEE 802.3, раздел 9 и поддерживать такие функции, как восстановление формы сигнала и временных характеристик, регенерация преамбулы в формате кадров и т.д.);

трансиверы **МАU-элементы** (Media Access 2)  $\equiv$ Control). формирователи/опознаватели физического сигнала, подключенные к повторителям AUI-интерфейсу (Attachment Unit Interface) в соответствии с  $\Pi$ <sup>O</sup> рисунком 6 (учитываются MAU-элементы только в том случае, когда они являются частью анализируемого пути между конечными узлами (DTE) сети) обычно применяются для подключение таких сегментов как «толстый» коаксиальный Ethernet-кабель или волоконно-оптические кабели; витая пара и «тонкий» коаксиальный кабель подключаются к повторителю через встроенные MAUэлементы (порты);

3) путь передачи данных между любыми двумя DTE может включать до пяти сегментов, четырёх повторителей (с необязательными AUI-портами), двух (отдельными MAU-устройствами) трансиверов двух трансиверных  $\mathbf{M}$ интерфейсных  $(MAU\text{-}3$ лементы, кабелей встроенные  $\mathbf{B}$ повторители, He подсчитываются);

4) длина трансиверного интерфейсного кабеля не должна превышать 25 м (суммарная длина трансиверного кабеля не должна превосходить 50 м на один сегмент, поскольку на сегмент оптический или на основе «толстого» коаксиального кабеля требуется два трансивера);

5) если путь передачи между DTE состоит из четырёх повторителей и пяти сегментов, то смешанных сегментов (на основе 10Base2 и/или 10Base5) должно быть не больше трёх; оставшиеся два сегмента должны быть чисто связными сегментами (типа "точка-точка", только на основе 100Base-T или 10Base-FL); для сегментов *10Base-FL* расстояние не должно превосходить 500 м;

6) если путь передачи между *DTE* состоит из трёх повторителей и четырёх сегментов, используются следующие ограничения:

• максимальная длина по оптическому сегменту (*10Base-FL*) между повторителями не должна превосходить 1000 м;

• максимальная длина по оптическому сегменту (*10Base-FL*) между *DTE* и повторителем не должна превосходить 400 м;

• снимается ограничение на число смешанных сегментов (все четыре сегмента могут быть смешанными, т. е. строиться на основе «толстого» и/или «тонкого» коаксиальных кабелей).

На рисунке 6 представлена конфигурация сети *Etherne*t.

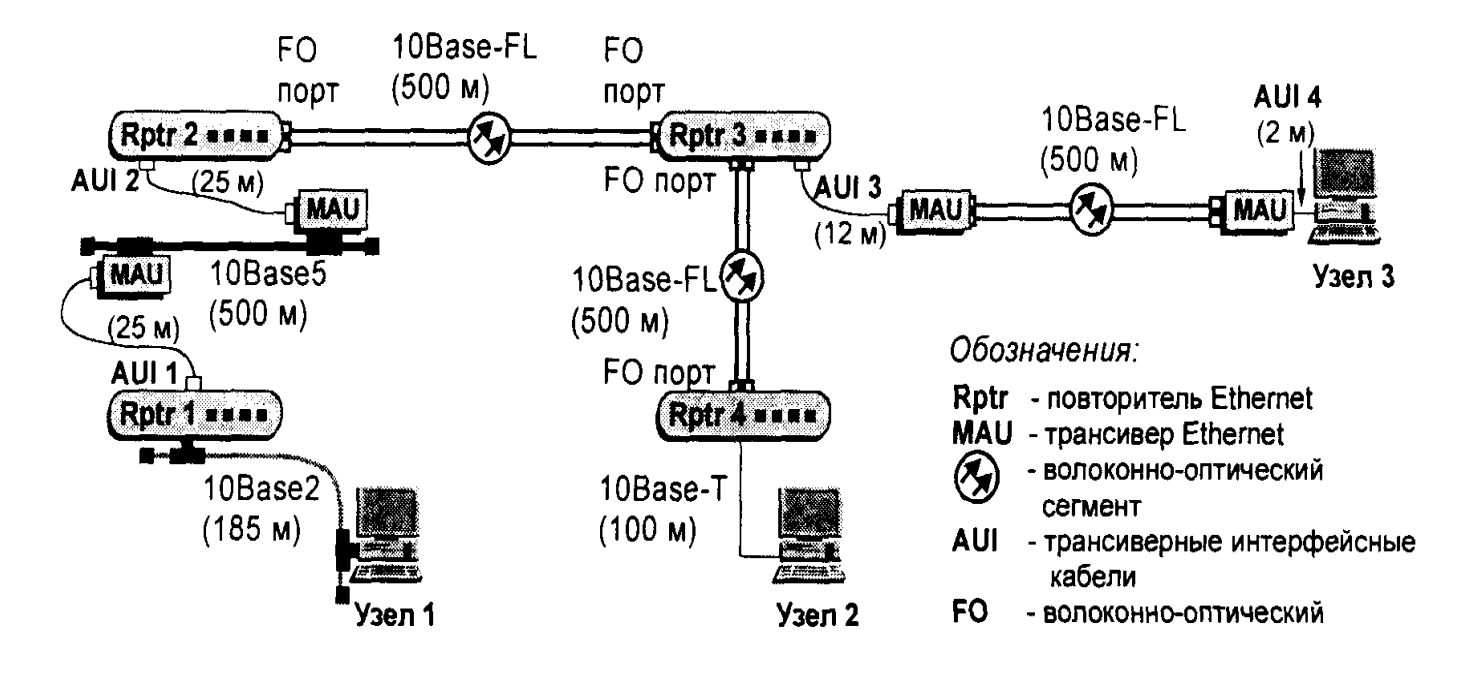

**Рисунок 6 – Допустимая конфигурация сети** *Etherne***t**

Далее анализируется конфигурация сети.

Рассматривается путь между узлами 1 и 2. Здесь число повторителей равно четырём (4), сегментов – пять (5), трансиверов – два (2), трансиверных интерфейсных кабелей (*AUI*–кабели) – два (2). Суммарная длина этих кабелей не превосходит 50 м, число смешанных коаксиальных сегментов равно двум, т.е. не превосходит ограничения, равного трём (3). Остальные три сегмента относятся к категории «точка-точка». Таким образом, путь между узлами 1 и 2 удовлетворяет требованиям *Модели 1*.

Однако путь между узлами 1 и 3 не удовлетворяет этим требованиям, поскольку число трансиверов на этом пути равно четырём (4). Сами трансиверы вносят пренебрежимо малую дополнительную задержку. Задержку вносят трансиверные интерфейсные кабели. Поэтому в данном случае для анализа пути между узлами 1 и 3 следует использовать *Модель 2*.

### **5.2 Расчёт параметров коллизионного домена** *Ethernet (Модель 2)*

Нет необходимости прибегать к использованию Модели 2 для тех траекторий сети, для которых выполняется Модель 1. Сеть, удовлетворяющая требованиям Модели 1, всегда будет удовлетворять требованиям Модели 2.

Модель 2 позволяет проводить анализ более сложных конфигураций путей между удалёнными узлами (DTE) коллизионного домена Ethernet. Два параметра вычисляются в этой модели:

- во-первых, задержка на двойном пробеге сигнала RTD (Round-Trip Delay) каждого пути в пределах коллизионного домена, которая должна быть меньше 575 BT (Bit Time, тактовый интервал манчестерского сигнала);

- во-вторых, проверяется допустимое уменьшение межкадрового интервала времени IFG (Inter-Frame Gap), которое не должно превосходить 49 ВТ.

### 5.2.1 Pacyër RTD

Путь между двумя DTE в общем случае состоит из одного начального, нескольких срединных (промежуточных), и одного конечного сегментов. Для каждого пути на основе данных таблицы 2 суммируются задержки на промежуточных сегментах. Если между DTE1 и DTE2 находится только один повторитель (промежуточных сегментов нет), то RTD определяется только суммой задержек от начального и конечного сегментов. Если интерфейсы DTE1 и DTE2 разные, то задержка RTD будет несколько отличаться в зависимости от того, с какой стороны выбран начальный сегмент. Сравнивать с 575 ВТ следует наибольшее из подсчитанных значений. Задержка на сегменте длины L считается по формуле:

$$
RTD = Base + (RTDM) \times L. \tag{1}
$$

Расшифровка символов формулы (1) приведена в примечаниях к таблице 2.

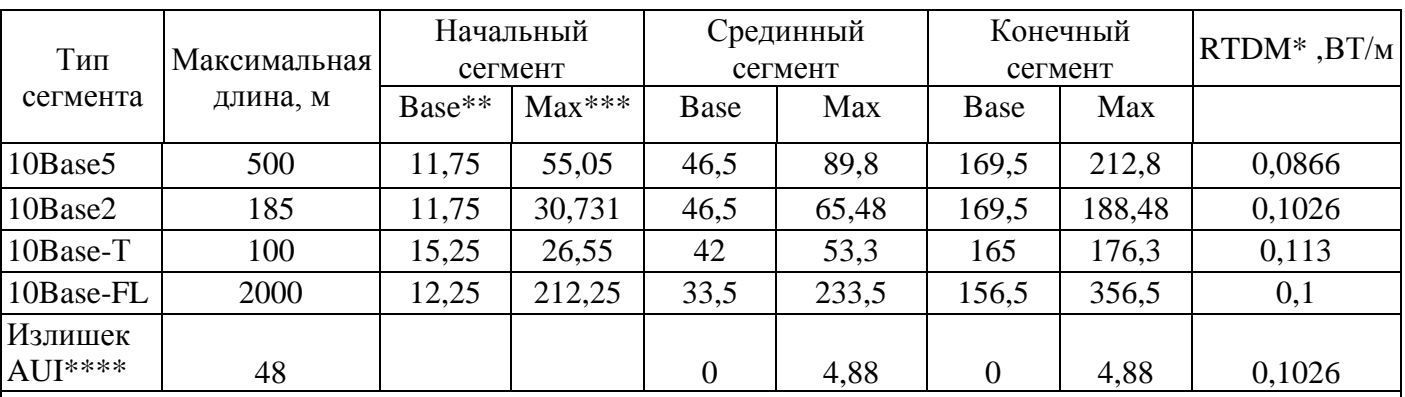

### Таблица 2 - Значения RTD, BT

Примечания:

 $1. *$ RTDM - задержка при двойном пробеге сигналом кабельного сегмента, приведённая к длине 1 м.

2. \*\* Base - задержка, связанная с конечным временем обработки сигнала устройством DTE или повторителем.

3. \*\*\* *Max* - задержка на сегменте при максимальной длине сегмента.

4. \*\*\*\* Излишек кабеля AUI. Считается по отношению к длине 2 м. Задержка на этой длине учтена в других параметрах. Если длина трансиверного кабеля меньше 2 м, то его вклад в RTD можно не учитывать.

Ниже приводится расчёт *RTD* по приведённой формуле для всех путей сети, показанной на рисунке 6.

 $RTD(1,2) = 30,73+89,8+4,88+2\times33,5+(500+500)\times0,1+176,3 = 468,71 B T$ ;  $RTD(2,1) = 26,55+89,8+4,88+2\times33,5+(500+500)\times0,1+188,48 = 476,71 BT;$ *RTD(1,3) = 30,73+89,8+4,88+(12-2)0,1026+233,5+(500+500)0,1+156,5 = = 449,936 ВТ;*

*RTD(3,1) = 12,25+89,8+4,88+(12-2)0,1026+233,5+(500+500)0,1+188,48 = 463,436 ВТ;*

*RTD(2,3) = 26,55+233,5+(500+500)0,1+(12-2)0,1026+156,5 = 351,076 ВТ; RTD(3,2) = 12,25+233,5+(500+500)0,1+(12-2)0,1026+176,3 = 356,576 ВТ.*

При проектировании сетей *Ethernet* берут некоторый запас *SF (Safety Margin)* по отношению к величине *RTDmax*, равной *575 ВТ*. Величина *SF*, обычно, не превышает *5 ВТ*. Для сети по рисунку 6 *SF = 575 - 477 = 98 ВТ*. Запас в *5 ВТ*  соответствует длине примерно *50 м*. Запас в *98 ВТ* позволит и после монтажа сети в изменившихся обстоятельствах нарастить сегмент или добавить оконечное устройство.

#### **Примеры:**

1) Строится сеть *Ethernet* в соответствии с рисунком *7а*, основанная на двух повторителях, связанных между собой волоконно-оптическим сегментом. Узлы сети (рабочие станции, серверы) подключаются к повторителям витыми парами.

Необходимо оценить максимально допустимое расстояние сегмента между повторителями.

*Решение.* Пусть максимальная допустимая длина *L.* Тогда с учётом *SF = 5 ВТ* определяется:

*RTD+SF = 26,55+33,5+L0,1+176,3+5=575 ВТ.* 

Отсюда *L = 3336 м*.

Расчёт произведён из условия допустимого запаздывания. Но если оптический сегмент строится на основе многомодового волокна, то максимальная длина не должна быть больше *2000 м* (ограничение обусловлено характеристиками оптических приёмопередатчиков). Если сегмент строить на основе одномодового волокна и использовать одномодовые лазерные передатчики, то указанное ограничение длины силы не имеет и тогда ответ *L = 3336 м* является правильным.

2) Строится сеть. Условие то же, что и в первом примере, только в сети три последовательно включенных повторителя, два оптических сегмента. Оценить максимальную допустимую суммарную длину оптических сегментов.

*Решение.* Пусть длины сегментов обозначены *L1* и *L2.* Тогда с учётом *SF = 5 ВТ* определяется:

*RTD+SF = 26,55+33,5+33,5+(L1+L2) 0,1+176,3+5 = 575 ВТ.* Отсюда *L1+ L2 = 3001 м*.

3) По рисунку 76 оценить максимально допустимое расстояние L оптического сегмента в сети, состоящей из двух узлов (канал считать полудуплексным).

Решение. Полудуплексный канал создаёт коллизионный домен. Поэтому необходимо рассчитать задержку на двойном пробеге. Рассчитывается сначала задержка между узлами 1 и 2 для случаев с двумя и одним повторителями:

- (два повторителя)  $RTD = 12,25+156,5+33,5+L \times 0,1;$ 

 $-$  (один повторитель) RTD = 12,25+156,5+L × 0,1.

видно, Сразу что каждый дополнительный повторитель создаёт дополнительную задержку 33,5 ВТ. Тогда задержка при отсутствии повторителей будет на 33,5 ВТ меньше, чем при одном повторителе. Если нет  $RTD+SF = 12,25+156,5-33,5+L \times 0,1+\overline{5} = 575 BT$ . повторителей, то Отсюла  $L = 4347 M$ .

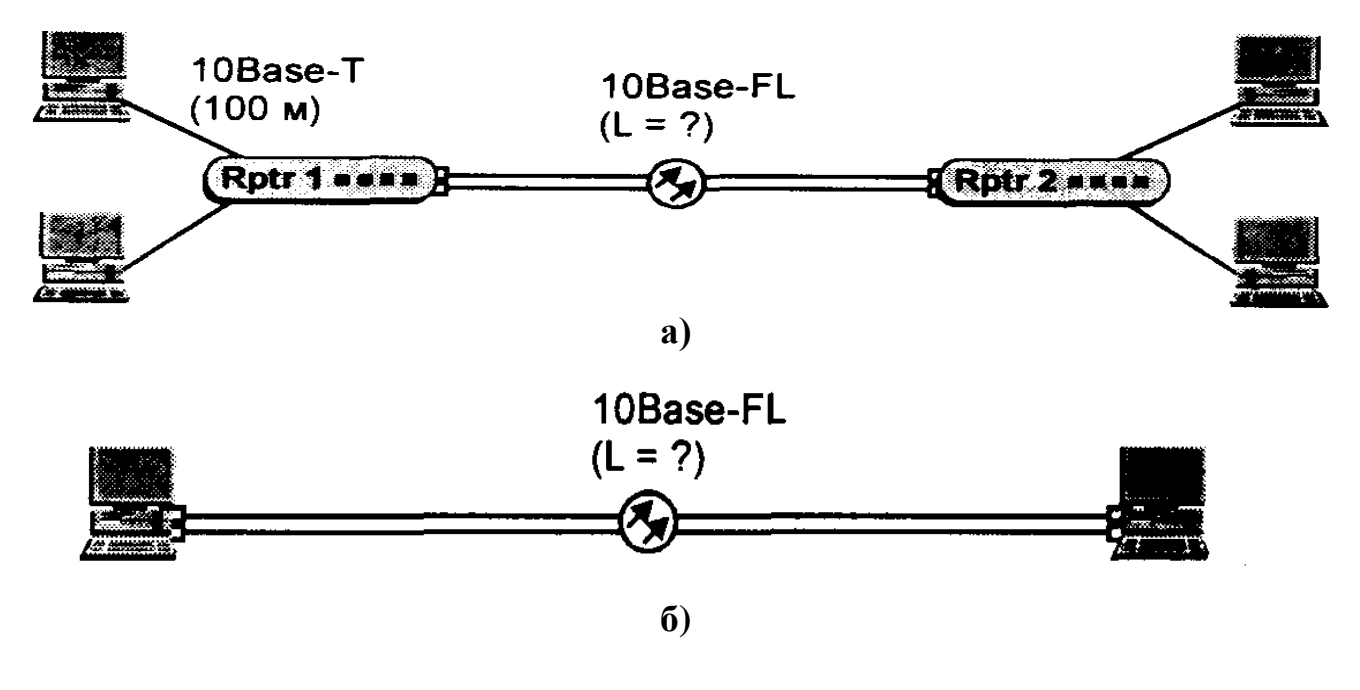

Рисунок 7 – Примеры сетей Ethernet с использованием волоконно-оптических сегментов

#### 5.2.2 Расчёт допустимого уменьшения межкадрового интервала

Межкадровый интервал IFG (Inter-Frame Gap) в 96 ВТ выдерживается любой станцией. которая ведет последовательную передачу кадров. Конечный межкадровый интервал нужен для правильной работы протокола CSMA/CD (см.  $\pi$ .7.1 [1]).

Однако, интервал в 96 ВТ, поддерживающийся передающей станцией, не означает, что и на приемную станцию кадры будут поступать с таким же интервалом. При движении кадров по сети могут возникать меняющиеся временные задержки, связанные с ретрансляцией кадров сетевыми компонентами. В частности, повторитель (как и концентратор) для опознавания бит данных, должен «израсходовать» некоторое количество бит преамбулы, чтобы войти в синхронизм с входными сигналами (это число имеет небольшую случайную составляющую). В своей выходной последовательности он должен восстановить преамбулу в формате кадра до стандартной длины. Таким образом, повторитель неизбежно привносит задержку. Задержки, аккумулируясь, способны значительно

уменьшить межкадровый интервал SVV (Segment Variability Value), что, в свою очередь, может приводить к неправильной идентификации принимаемого кадра и, в итоге, к потере кадра. Стандартом установлена величина максимально допустимого уменьшения межкадрового интервала, составляющая 49 ВТ.

Поскольку уменьшение IFG происходит только на промежуточных сетевых устройствах, то последний сегмент, к которому подключен приемный узел сети, сам по себе не приводит к уменьшению IFG. Поэтому для расчета величины SW суммируют величины допустимых уменьшений по всем предыдущим сегментам, каждый из которых заканчивается повторителем. Если в сети приемный и передающий узлы подключены к разным сегментам, то следует в качестве передающего сегмента выбирать сегмент с большей величиной допустимого уменьшения IFG.

Величины допустимых уменьшений IFG (BT), вносящие вклад в SW, для различных сегментов приведены в таблице 3.

| Тип сегмента                      | Начальный сегмент | Срединный сегмент |
|-----------------------------------|-------------------|-------------------|
| Коаксиальные<br>кабели            |                   |                   |
| (10Base2, 10Base5)                | რ                 |                   |
| $ BOK(10Base-FL),$ витая          |                   |                   |
| пара (10 <i>Base</i> - <i>T</i> ) | 10.5              |                   |

Таблица 3 – Допустимые значения IFG, ВТ

Далее приводится расчёт SW для сети, показанной на рисунке 6.

SW (узел 1, узел 2) =  $16+11+8+8 = 43 BT$ ;

SW (узел 2, узел 1) =  $10.5+8+8+11 = 37.5 BT$ ;

SW (узел 1, узел 3) =  $16+11+8 = 35 BT$ ;

SW (узел 3, узел 1) =  $10,5+8+11 = 29,5 BT$ ;

SW (узел 2, узел 3) =  $10,5+8=18,5 BT$ ;

SW (узел 3, узел 2) =  $10,5+8=18,5 BT$ .

Как видно из расчётов, максимальная величина SW не превосходит 49 ВТ, следовательно, сеть удовлетворяет требованиям Модели 2.

В Модели 1 наибольшая задержка, равная предельно допустимой, возникает в сети, в которой имеется пять последовательных коаксиальных сегментов:

 $SW = 16 + 11 + 11 + 11 = 49 BT$ .

**Пример** – Оценить максимально допустимое число сегментов N на пути между двумя удалёнными узлами коллизионного домена сети, если сегменты строятся на основе витой пары и/или оптического волокна. Оценить в этом случае допустимую длину L этого пути.

Решение. Так как срединных сегментов всего  $(N - 2)$ , то  $SW = 10,5+(N-2)\times 8$ .  $(2)$ 

Отсюда находится:

 $-$ при  $N = 6$ , SW = 42,5 и не превосходит 49;  $-$ при  $N = 7$ ,  $SW = 50,5 > 49$ .

Ответ:  $N = 6$  – шесть последовательных сегментов (пять повторителей).

Следует отметить, что такое число последовательных сегментов He удовлетворяет Модели 1. Для оценки L необходимо заметить, что все параметры по RTD (включая задержку на распространение сигнала по кабелю) для витой пары больше, чем для оптического волокна (строки 10Base-T и 10Base-FL таблицы 3). Поэтому оценку можно сделать для витой пары, допуская замену её на оптическое волокно в любом сегменте (допустимая суммарная длина по сегментам пути может только возрасти).

 $RTD + SF - 15,25 + (N-2) \times 42 + 165 + L \times 0,113 + 5 = 575 BT$ .

Отсюда при  $N = 6$  находится  $L = 1962$  м.

Хотя число последовательных повторителей в сети Ethernet, как видно из примера, не превосходит пяти (5), полное число повторителей в коллизионном домене может быть значительно больше. Например, не запрещено к центральному повторителю по витым парам подключить 10 удалённых повторителей и т.п. Однако следует всегда учитывать то, что при большом числе рабочих станций ( $n > 20$ ) в коллизионном домене, пропускная способность сети начинает падать. Поэтому в сетях с большим числом рабочих станций лучше устанавливать в центральные узлы коммутаторы, создавая множество доменов.

## 6. МЕТОДИКА ОЦЕНКИ КАЧЕСТВА ВЫПОЛНЕНИЯ КУРСОВОГО ПРОЕКТА

Ниже приведены критерии оценки качества выполнения курсового проекта, а также их влияние на изменение итоговой оценки за курсовое проектирование.

Итоговая оценка за курсовое проектирование повышается при рассмотрении в представленных материалах альтернативного варианта построения ЛВС. Максимальное итоговое значение оценки при этом не превышает пяти баллов, что соответствует оценке «отлично».

Итоговая оценка повышается в том случае, если при проектировании были предусмотрены дополнительные меры, обеспечивающие удобство обслуживания и эксплуатации ЛВС. Минимальное итоговое значение оценки при этом не должно быть менее двух баллов, что соответствует оценке «неудовлетворительно».

Итоговая оценка за курсовое проектирование повышается при корректном и обоснованном использовании пассивных компонентов сетевых кабельных систем (СКС) в проектируемой ЛВС. Максимальное итоговое значение оценки при этом не превышает пяти баллов, что соответствует оценке «отлично».

Итоговая оценка за курсовое проектирование снижается при отсутствии в представленных материалах каждого из обязательных разделов, или при отсутствии обязательного подраздела. Минимальное итоговое значение оценки при этом не должно быть менее двух баллов, что соответствует оценке «неудовлетворительно».

Итоговая оценка за курсовое проектирование снижается при нарушении каждого требования технического задания на проектирование. Минимальное итоговое значение оценки при этом не должно быть менее двух баллов, что соответствует оценке «неудовлетворительно».

При нарушении ограничений, установленных стандартизирующими документами, определяющими требования к параметрам проектируемой ЛВС, за курсовое проектирование выставляется оценка «неудовлетворительно».

### **ЛИТЕРАТУРА**

#### **Основная учебная литература:**

1.Берлин А.Н. Абонентские сети доступа и технологии высокоскоростных сетей [Электронный ресурс] — 2-е изд. — М. : Интернет-Университет Информационных Технологий (ИНТУИТ), 2016. — 126 c. — Режим доступа: http://www.iprbookshop.ru/73657.html.

2. Баринов С.Т. Компьютерные сети : учебник для СПО.- М.,Академия,2018.- 192с.

## **Дополнительная учебная литература:**

1. Компьютерные сети [Электронный ресурс]: учебник/ В.Г. Карташевский [и др.].— Электрон. текстовые данные.— Самара: Поволжский государственный университет телекоммуникаций и информатики, 2016.— 267 c.— Режим доступа: http://www.iprbookshop.ru/71846.html.— ЭБС «IPRbooks»

2.Чекмарев Ю.В. Локальные вычислительные сети [Электронный ресурс] : учебное пособие — Саратов: Профобразование, 2017. — 200 c. — Режим доступа: http://www.iprbookshop.ru/63945.html.

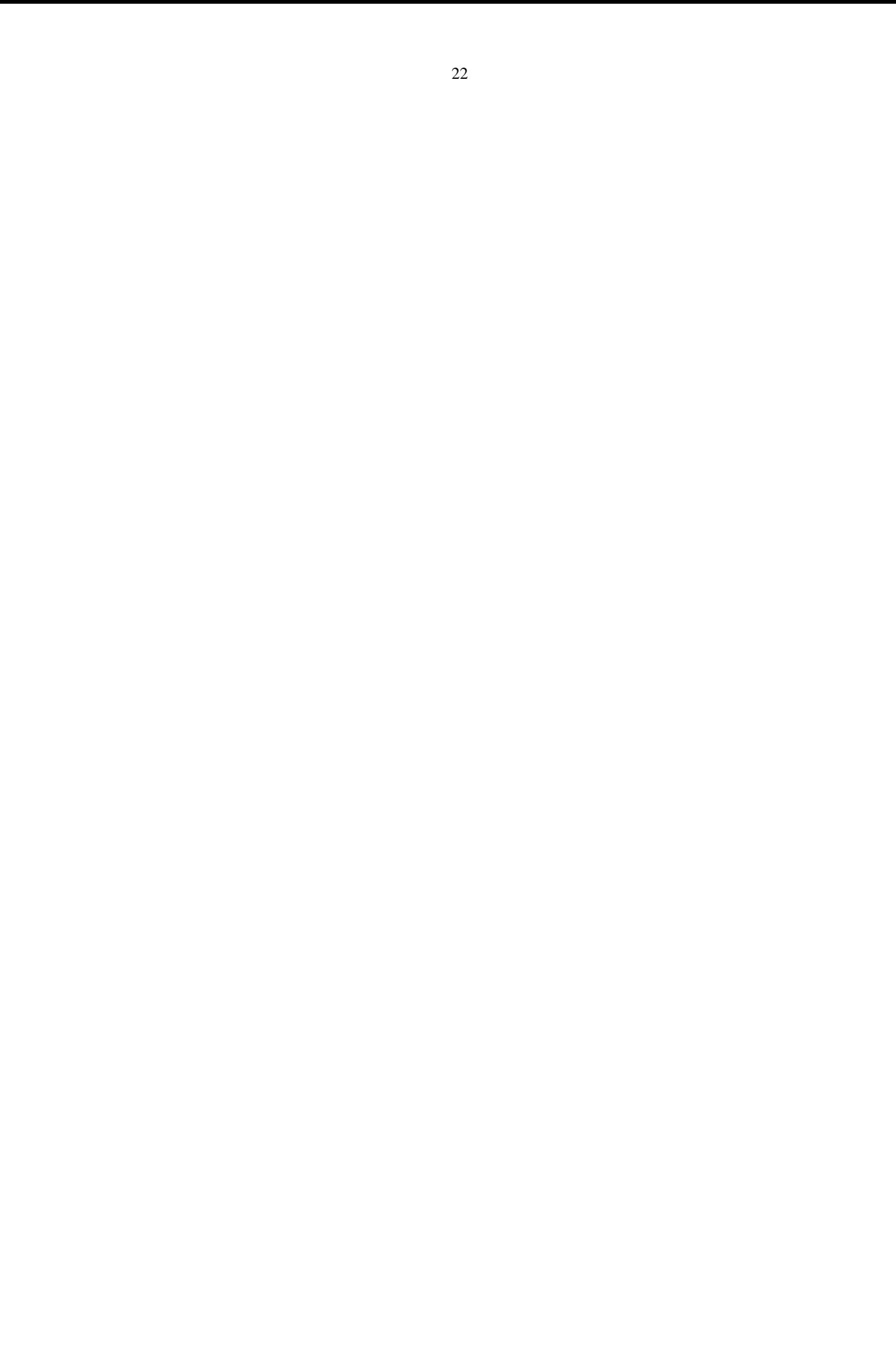